## C05: IMS Connect for Enterprise Workloads

Rafael Avigad, Product Manager, Fundi Software

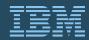

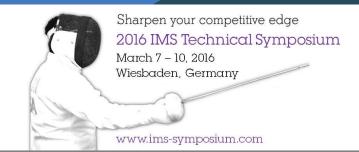

#### Overview

- Introduction: IMS Connect, why it increasingly matters
- Evolution of typical IMS Connect architectures
- Impact and challenges of growing workloads
- Strategies for addressing these challenges
- Conclusions

## **IMS Connect History**

- 1997 ITOC Get's a User's Guide
- 1998 Visual Age for Java Connecting to IMS using Java ("e-business")
- 2004 IMS V9 "IMS Connect" becomes an integrated component
- WebSphere TM Resource Adapter (from distributed) Support
- 2009 IMS V11 IMS Open Database
- 2011 IMS Management Console
- Now z/OS Connect

## IMS Connect: state of the union

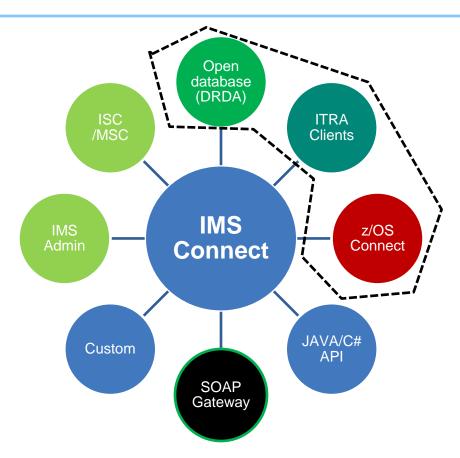

## **IMS Connect characteristics**

- Lightweight
- Own address space
- Extensible: messages processed via user exits
- Simple to configure and set up
- Propriety IRM protocol (except for open database)

### **IMS Connect Extensions**

- Companion tool for IMS Connect
- Available since just before IMS V9
- Originally developed for routing and exit management
- Used for event collection
- Recent years show a strong shift towards routing and exit management
- Why?

#### **Profile of an IMS Connect customer**

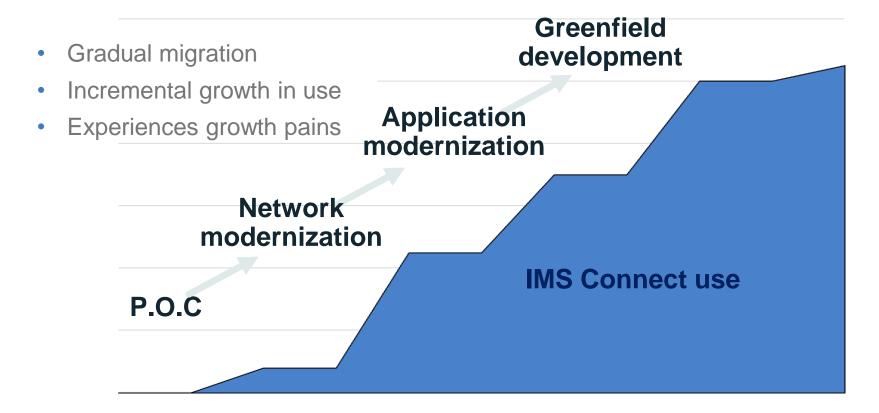

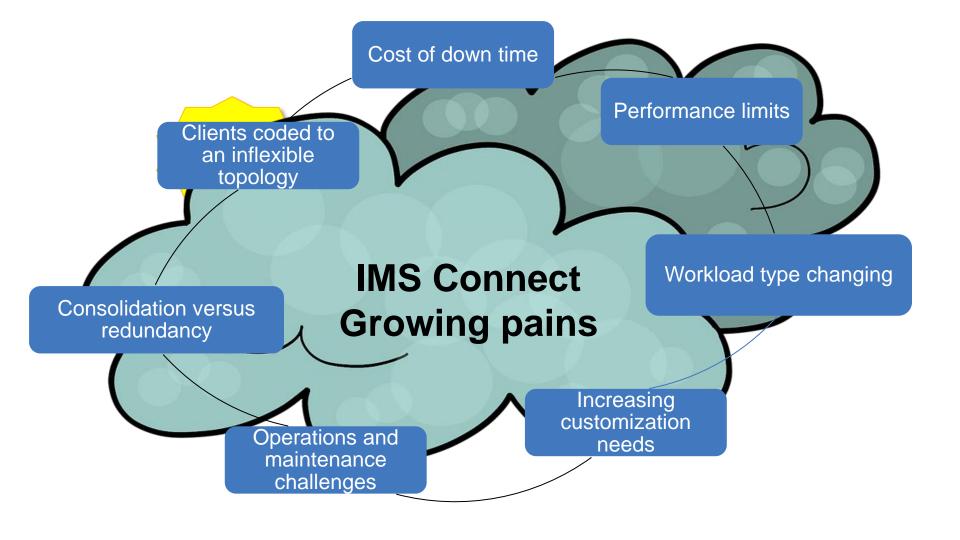

## With pain comes requirements

- Greater scalability
- Higher availability
- Improved security
- Cost containment: consistency, fewer customizations, greater flexibility
- Requirements must be met while minimizing the disruption to existing client code and existing client instances

# Meeting the challenges

- Use routing to improve parallelism, add redundancy, and provide abstraction (insulation) to clients
- Consider additional security
- Centralize the management of client option
- Centralize operational management
- Use IMS Connect instrumentation to tag the various workloads

## Customizing exits

- Can provide a short-term fix for many requirements
- Be mindful of OCO only exits (Java exit in particular)
- Open database offers simple round-robin routing
- Maintenance over time
- Can only refresh BPE Exits, not message exits

## User Story: Manage workload by attributes

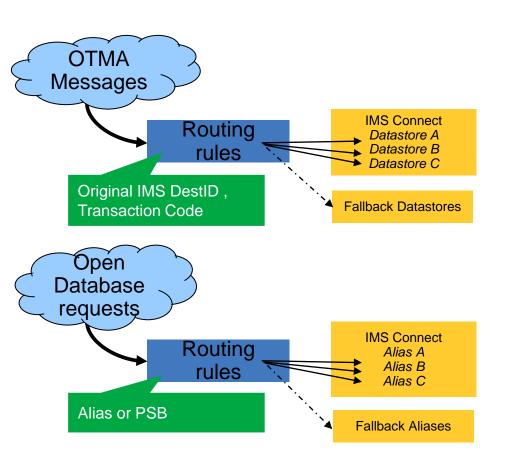

- OTMA routing incudes the ability to qualify by transaction code as well as datastore
- Open Database routing support can qualify by the alias name or PSB
- Generic destinations.
- Parallelism
- Optional fallback (flood or down)

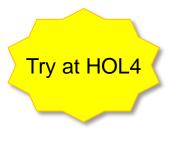

# User Story: Manage message distributions

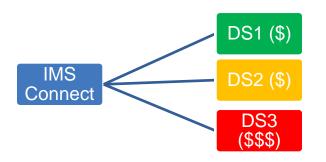

- Capacity weights allow you to dynamically favour certain destinations
- Switch from one plan to another with z/OS Explorer plug-in.
- Or batch automation....

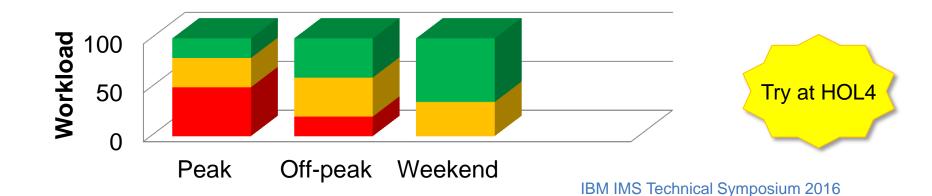

## User Story: do not interrupt in-flight work

1. Active IMS system used by three IMS Connects

ICON 2 Datastore for IMSA ICON 3 Datastore for IMSA IMS

In-flight messages

- Drain initiated stopping new transactions to IMS system. Workload is routed to other IMS systems
  - ICON 2 Datastore for IMSA ICON 3 Datastore for IMSA

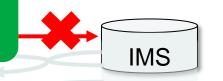

- Drain in-flight work before IMS shut down.
- Coordinate manually using z/OS Explorer Plugin
- Use commands and batch automation.

3. When all activity has completed the IMS system can be bought down safely

ICON 2 Datastore for IMSA ICON 3 Datastore for IMSA

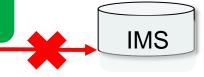

4. When the IMS system is restarted, IMS Connect Extensions automatically resumes routing workload to it.

Try at HOL4

## Security

#### What does IMS Connect provide?

- Password, Passticket and Password Phrase verification
- ACEE caching
- Automatically monitors RACF Event Notification Facility (ENF) events for changes.
   What additional security could you need?
  - Access control by system name, client IP address and port
  - Consistent implementation for both traditional OTMA clients and Open Database clients

## User Story: limit IP address access

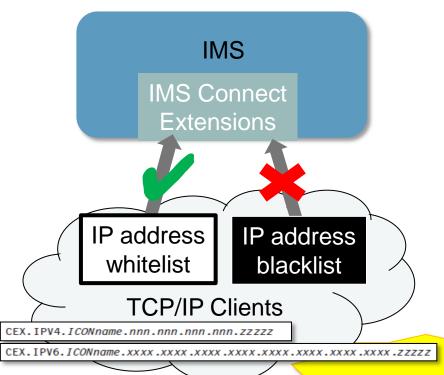

- Manage access to IMS Connect systems based on the IMS Connect system a client is connecting through and the IP address they are connecting from.
- Security rules (RACF or other) can be used to produce whitelists
- Rules can be formed to produce blacklists that reject access from certain IP addresses or address ranges.
- Access can be restricted further based on the IMS Connect port being used by the client.

Governance, not just security

## User Story: redistribute persistent sessions

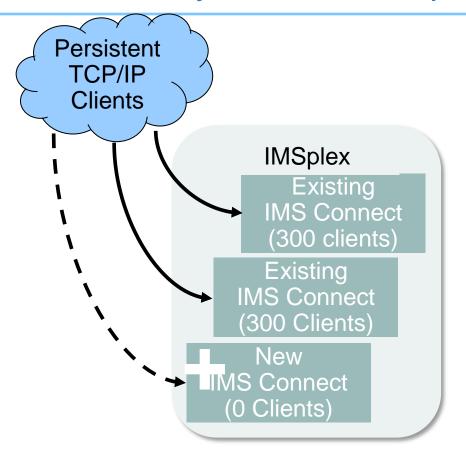

When an IMS Connect system is restarted after maintenance, established persistent socket sessions on other IMS Connect systems remain in place. The newly started IMS Connect is underutilized and the sysplex workload appears out of balance.

You can also drain persistent sessions

## Centralized management of client options

- Transaction options (expiration, IRM Timer values, client ID cancellation)
- Duration of persistent sessions
- Message translation between any code pages (such as EBCDIC <=> ASCII)
- Extended RSM feedback

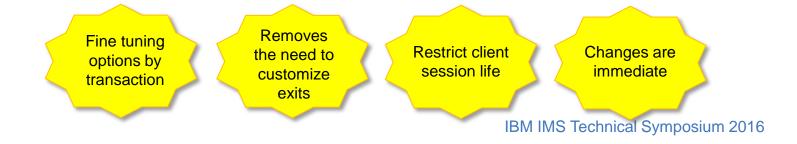

## Key features: Centralized monitoring and control

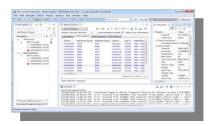

Eclipse or ISPF

```
File Option Help

Stop IMS 1 link
View TOKYO sessions
Stop NY sessions

Help F2 - Scroll
```

And REXX for Automation

```
/* REXX */
address LINK "CEXRXENV INIT"
address CEX
"CONNECT HOST=FTSD,"||,
    "PORT=13883,HWSID=HWS1,
"SWITCH TYPE=JOURNAL"
address LINK "CEXRXENV TERM"
```

Growing workloads mean more IMS Connect instances

#### **Beyond VIEWHWS**

#### **VIEWHWS**

- Output in system-specific joblogs.
- Output is cluttered and fills spool.
- Difficult to filter, search, sort, summarize and export.
- Displays don't provide leads to command actions.

# R 212, VIEWHWS R 212, VIEWHWS

#### **IMS Connect Extensions**

- Consolidated output from multiple systems.
- Output is tabulated.
- Built-in filtering and sorting.
- Instant export to spreadsheet applications.
- Context actions: perform commands directly against objects in table.

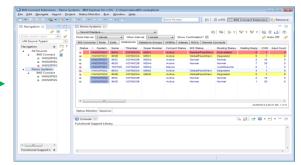

IBM IMS Technical Symposium 2016

# Move beyond /VIEWHWS with the Status Monitor

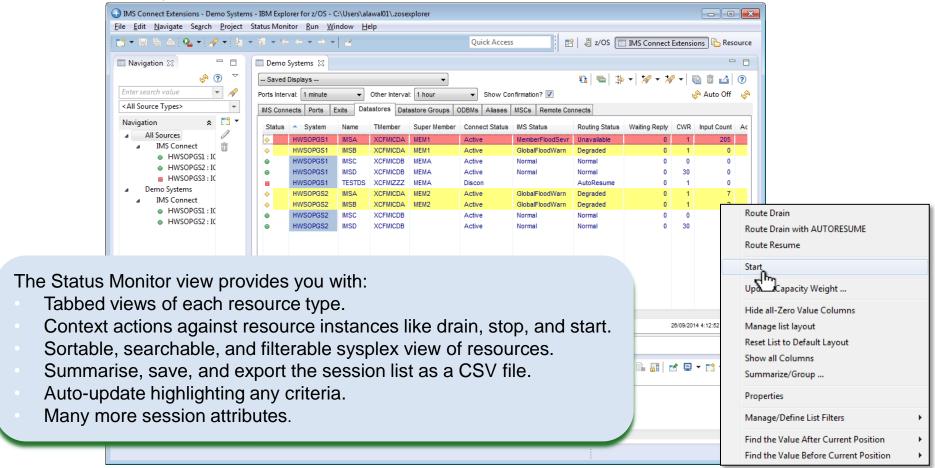

Move beyond /VIEWHWS with Sessions Display

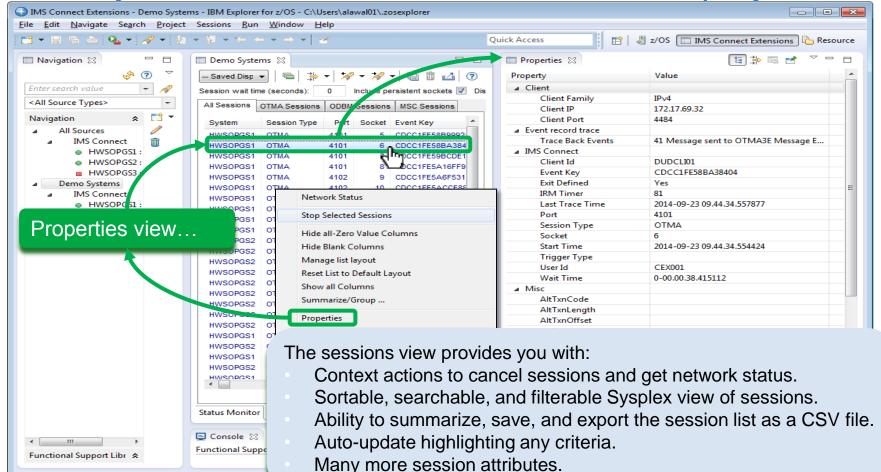

#### Restart the datastore

- Click to stop the datastore
- Perform maintenance
- Click to start the datastore

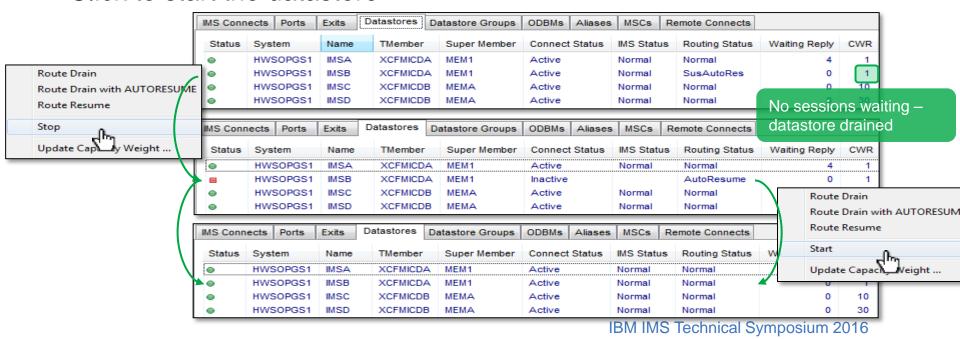

#### **Datastore Drain**

- Recall: Take datastores offline without disrupting active sessions
- Mark the datastore as requiring a drain
- Status changed to suspended

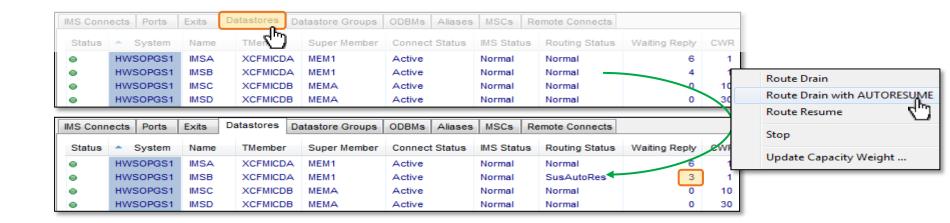

## **Update Commands: IMS Connect**

New in V2.4

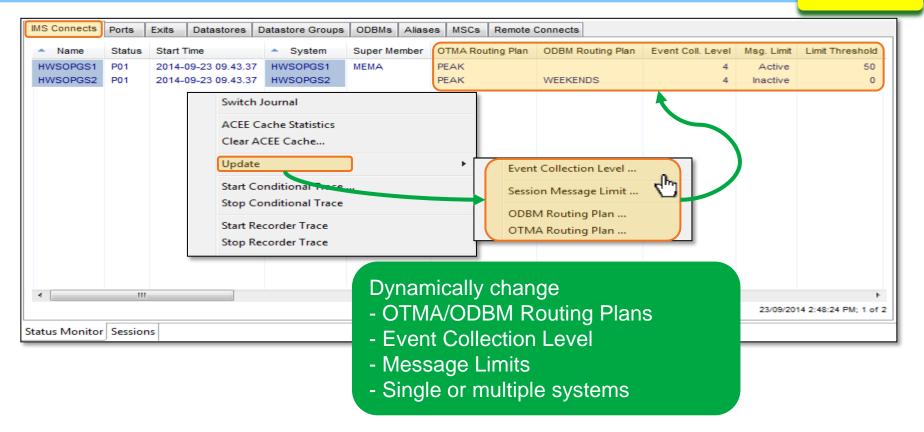

Update capacity weight

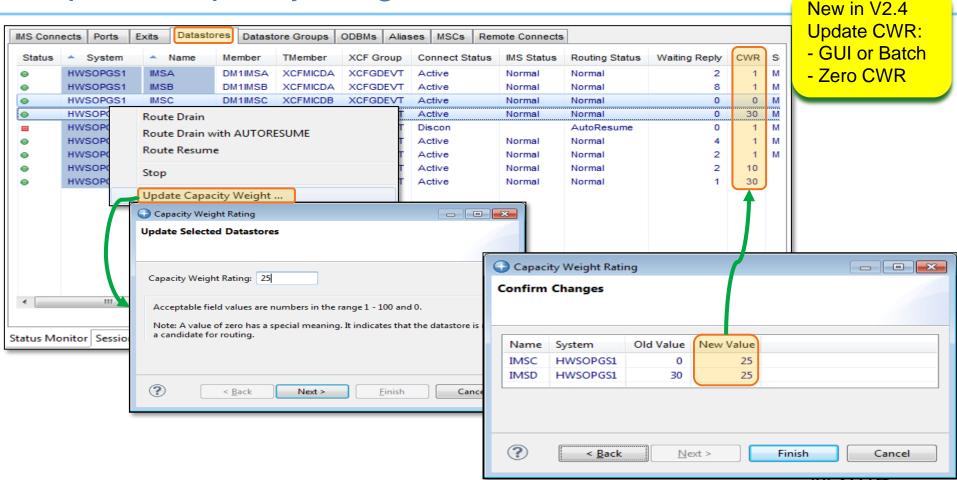

### Use case: But now I want to automate it...

#### Master your operations with automation

The CEX host command environment for REXX enables IMS Connect Extensions commands to be embedded in REXX programs, which allows more flexible automation of IMS Connect operations.

- Programs can connect to multiple IMS Connects.
- Use REXX features such as variables and conditional logic.
- Integrate with other host command environments (MVS, CONSOLE, TSO).
- Submit programs interactively as well as in batch.

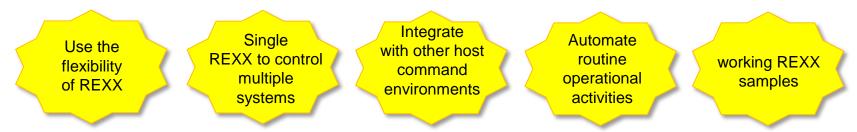

## User story: Management reporting

- Why now?
  - Nature of the workload
- Historical summary
- Why focus on IMS Connect (as opposed to IMS or further upstream)?
  - All web facing activity
- Long term trends more important

## User story: unmasking abstractions

 How do I quickly understand where a problem lies in complex multitiered environment?

#### Response times over 2 seconds!

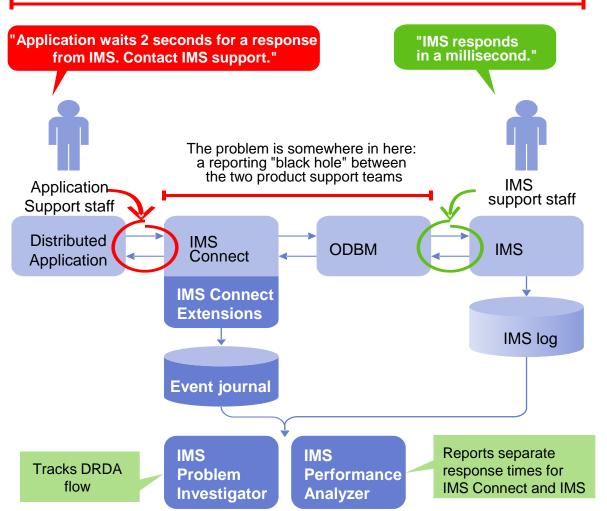

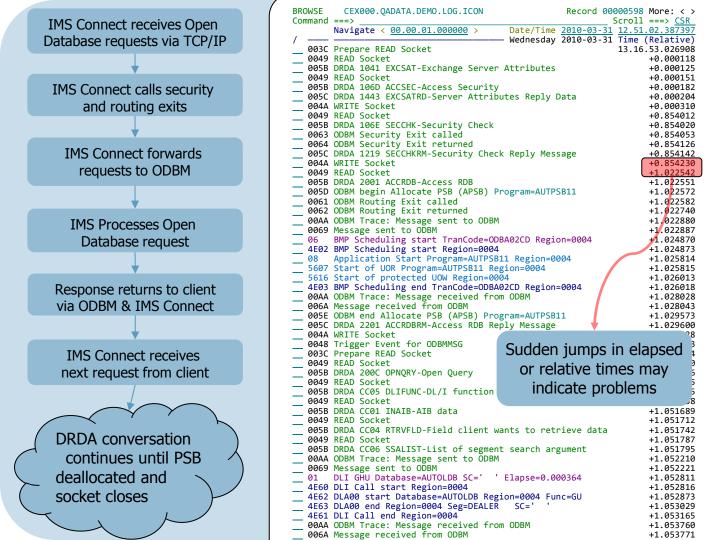

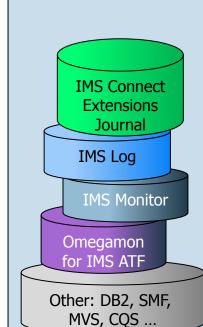

## DRDA requests and responses

```
Command ===>
Filter . . . . DRDAEVTS +
Description . . . DRDA Requests and responses
/ Log Code + Exc Description
 CON 005B
CON 005C
                 ODBM DRDA command issued
                 ODBM DRDA command reply
                 ODBM Send/Receive Trace
```

DDM (distributed data management) commands. 'Code points' show flow of DRDA requests and responses

#### These code points include:

- DRDA V5 Code points as defined by the Open Group
- IMS-specific code points

| / |      |         |        |                                                                                                    |                  |               |
|---|------|---------|--------|----------------------------------------------------------------------------------------------------|------------------|---------------|
|   | Code | Descr   | riptio | Date 2015-04-30 Thursday                                                                                                    | Time (LOCAL)     | $\mathcal{T}$ |
| 1 | 005B | DRDA    | 1041   | EXCSAT-Exchange Server Attributes                                                                                                    | 09.23.59.653612  |               |
| _ | 005B | DRDA    | 106D   | ACCSEC-Access Security                                                                                                    | 09.23.59.653639  | -             |
|   | 005C | DRDA    | 1443   | EXCSATRD-Server Attributes Reply Data                                                                                                    | 09.23.59.653656  | -             |
|   | 005C | DRDA    | 14AC   | ACCSECRD-Access Security Reply Data                                                                                                    | 09.23.59.653663  | -             |
|   | 005B | DRDA    | 106E   | EXCSATRD-Server Attributes Reply Data ACCSECRD-Access Security Reply Data SECCHK-Security Check                                                                                                    | 09.23.59.690552  | -             |
|   | 005C | DRDA    | 1219   | SECCHK-Security Check SECCHKRM-Security Check Reply Message SYNCCTL-Sync Point Control Request SYNCCRD-Sync Point Control Reply ACCRDB-Access RDB                                                                                                    | 09.23.59.691545  | -             |
|   | 005B | DRDA    | 1055   | SYNCCTL-Sync Point Control Request                                                                                                    | 09.23.59.717168  | -             |
|   | 005C | DRDA    | 1248   | SYNCCRD-Sync Point Control Reply                                                                                                    | 09.23.59.717859  | -             |
|   | 005B | DRDA    | 2001   | ACCRDB-Access RDB ACCRDBRM-Access RDB Reply Message OPNQRY-Open Query DLIFUNC-DL/I function INAIB-AIB data                                                                                                    | 09.23.59.887593  | -             |
|   | 005C | DRDA    | 2201   | ACCRDBRM-Access RDB Reply Message                                                                                                    | 09.23.59.995587  | -             |
|   | 005B | DRDA    | 200C   | OPNQRY-Open Query                                                                                                    | 09.24.00.223312  | -             |
|   | 005B | DRDA    | CC05   | DLIFUNC-DL/I function                                                                                                    | 09.24.00.223344  | -             |
|   | 005B | DRDA    | CC01   | INAIB-AIB data                                                                                                    | 09.24.00.223384  | -             |
|   |      |         |        |                                                                                                    | 09.24.00.223414  | -             |
|   | 005B | DRDA    | CC06   | SSALIST-List of segment search argument                                                                                                    | 09.24.00.223432  | -             |
| _ | 005C | DRDA    | 2205   | RTRVFLD-Field client wants to retrieve data SSALIST-List of segment search argument OPNQRYRM-Open Query Complete CNTQRY-Continue Query QRYDTA-Query Answer Set Data CNTQRY-Continue Query QRYDTA-Query Answer Set Data CNTQRY-Continue Query ENDQRYRM-End of Query RLS-Release database locks | 09.24.00.230294  | -             |
|   | 005B | DRDA    | 2006   | CNTQRY-Continue Query                                                                                                    | 09.24.00.287237  | -             |
| _ | 005C | DRDA    | 241B   | QRYDTA-Query Answer Set Data                                                                                                    | 09.24.00.287945  | -             |
| _ | 005B | DRDA    | 2006   | CNTQRY-Continue Query                                                                                                    | 09.24.00.401372  |               |
| _ | 005C | DRDA    | 241B   | QRYDTA-Query Answer Set Data                                                                                                    | 09.24.00.401996  |               |
|   | 005B | DRDA    | 2006   | CNTQRY-Continue Query                                                                                                    | 09.24.00.426842  | -             |
| _ | 005C | DRDA    | 220B   | ENDQRYRM-End of Query                                                                                                    | 09.24.00.427392  |               |
|   | 005B | DRDA    | C802   | RLS-Release database locks                                                                                                    | 09.24.00.441456  | -             |
|   | ומטא | IJKIJAI | ГСДИЗ  | IRISERMERISE COMMAND DAS COMDIETED DORMALIV                                                                                                    | 09 /4 00 44 IXXX |               |
|   | 005B | DRDA    | 1055   | SYNCCTL-Sync Point Control Request                                                                                                    | 09.24.00.498253  | -             |
| _ | 005C | DRDA    | 1248   | SYNCCRD-Sync Point Control Reply                                                                                                    | 09.24.00.498751  |               |
|   | 005B | DRDA    | 1055   | SYNCCTL-Sync Point Control Request                                                                                                    | 09.24.00.531258  | -             |
|   | 005C | DRDA    | 1248   | SYNCCTL-Sync Point Control Request SYNCCRD-Sync Point Control Reply SYNCCTL-Sync Point Control Request SYNCCRD-Sync Point Control Reply DEALLOCDB-Deallocate PSB                                                                                                    | 09.24.00.541405  |               |
| _ | 005B | DRDA    | C801   | DEALLOCDB-Deallocate PSB                                                                                                    | 09.24.00.567558  |               |
| _ | 005C | DRDA    | CA01   | DEALLOCDBRM-Name of deallocated PSB                                                                                                    | 09.24.00.568680  | 31            |

```
ROWSE IDDA.SLDSP.IMSLOG.G0026V00 +
                                                             Record 00000080 More: < >
Command ===>
                                                                        Scroll ===> CSR
         Navigate < <u>00.00.01.000000</u> > <u>Date/Time</u> <u>2016-02-16</u> <u>09.44.02.176316</u>
/ — Tracking — Tuesday 2016-02-16 Time (Relative)
0049 READ Socket
                                                                         09.48.19.182300
 00A4 Event Collection IRM Trace
                                                                                +0.000022
__ 003D Message Exit called for READ
_ 00A3 Event Collection OTMA Trace
                                                                                +0.000028
                                                                                +0.000071
______003E Message Exit returned from READ TranCode=IVTNO
                                                                               +0.000078
00A3 Event Collection OTMA Trace
0041 Message sent to OTMA Type=Transaction
01    Input Message TranCode=IVTNO Source=Connect
35    Input Message Enqueue TranCode=IVTNO
31    DLI GU TranCode=IVTNO Region=0002
                                                                               +0.000180
                                                                               +0.000192
                                                                               +0.000528
                                                                               +0.000644
                                                                                +0.000712
5050 Database ISRT Database=IVPDB1I Region=0002
                                                                                +0.002012
5610 Syncpoint Start of Phase 1 Region=0002
                                                                                +0.002219
    00A3 Event Collection OTMA Trace
                                                                                +0.002321
_____0042 Message received from OTMA Type=Data
                                                                               +0.002328
___ 00A3 Event Collection OTMA Trace
                                                                                +0.004396
____ 0042 Message received from OTMA Type=Commit confirm
                                                                                +0.004405
00A3 Event Collection OTMA Trace
                                                                                     34449
                                                           z/OS Connect
003D Message Exit called for XMIT
                                                                                     )4456
```

### Conclusions

- Starting with IMS Connect is easy but it can be a poisoned chalice
  - Can be a victim of its own success
- Have a plan for how you will grow your workloads
- Understand that growth is not just more workload but more variety of workload
- Understand what changes impact clients that you cannot control
- Understand the big picture

# Thank You

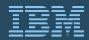

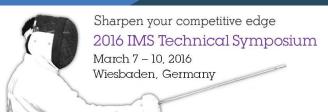

www.ims-symposium.com